# **Google Sketchup 8 User Guide**

*SketchUp - Tutorial for Beginners in 10 MINS! [ 2020 Updated ]*

*SketchUp 8 Lessons: Advanced House BuildingSketchUp Tutorial - 1 - Beginner SketchUp Tutorial Intro to SketchUp Free*

*Sketchup tutorial house building Part 1 SketchUp Tutorial for Beginners - Part 3 - Modeling Interiors from Floor Plan to 3D!*

*98 - Learn SketchUp in 20 Minutes - Complete Sketch Up Tutorial of a Coffee Table*

STARTED with SketchUp Free - Lesson 2 - Creating a House Model Part 1: Converting PDF drawings for use in SketchUp How to create a car in SketchUp - PDF E *some simple movements with a series of treasury professionals.*

#### *Google SketchUp 8 User Manual in PDF*

Google SketchUp 8 User Manual in PDF Users Manual Google SketchUp: The Missing Manual offers a hands-on tour of the program, with crystal-clear instructions

*Google Sketchup 8 User Guide - TruyenYY* The majority of SketchUp tools, commands, and settings are available within the menus on the menu bar. The menus are: SketchUp (Mac only), File, Edit, View, Cai

#### *Google Sketchup Users Guide - partsstop.com*

#### *How to Use Guides in Google SketchUp 8 - dummies*

*3D Design Software | 3D Modeling on the Web | SketchUp* google-sketchup-users-guide 1/1 Downloaded from calendar.pridesource.com on November 14, 2020 by guest [MOBI] Google Sketchup Users Guide Right here, we have countless ebook google sketchup users guide and collections to c

## *Google Sketchup 8 User Guide | carecard.andymohr*

google sketchup 8 user guide is available in our book collection an online access to it is set as public so you can download it instantly. Our book servers saves in mu

SketchUp 8 Lessons: The BasicsGoogle Sketchup 8 tutorial SketchUp 8 Lessons: Making a Simple House Sketchup Tutorial For Beginners - Part One Google SketchUp Basics Tutorial SketchUp Free - Lesson 1 - BEGINNERS Start Here! *SketchUp - Tutorial for Beginners in 10 MINS! [ 2020 Updated ] SketchUp 8 Lessons: Advanced House BuildingSketchUp Tutorial - 1 - Beginner SketchUp Tutorial Intro to SketchUp Free*

## *Google Sketchup 8 User Guide | calendar.pridesource*

#### *SketchUp Instructions - Triton College*

Sketchup make a CabinetSketchup - Speed Build - Modern Mountain House 1 Interior design tutorial using Google Sketchup Sketchup Sketchup Sketchup Book - Slideshow Overview SketchUp #8 - The Move and Copy Tools - Brooke God STARTED with SketchUp Free - Lesson 2 - Creating a House Model <del>Part 1: Converting PDF drawings for use in SketchUp How to create a car in SketchUp - PDF Book Sketchup Tutorial - Model a Shed (Part 1) - Floor Framing Sketc</del> Web Design > Graphic Design > Google SketchUp 8 User Manual in PDF. Google SketchUp 8 is one of those Google setchUp 8 is one of those Google tools that will take a step further into our media experience within the network *some simple movements with a series of treasury professionals.*

#### *Getting Started in SketchUp | SketchUp Help*

*PDF files for Manual SketchUp Download | Manual SketchUp ...*

Self-paced tutorials are SketchUp files that are designed to offer a hands-on, interactive experience to further develop your SketchUp skills. These tutorials are designed to teach basic navigation and drawing techniques w

*Google Sketchup 8 User Guide - TruyenYY* The majority of SketchUp tools, commands, and settings are available within the menus on the menus on the menus on the menus are: SketchUp (Mac only), File, Edit, View, Camera, Draw, Tools, Window, and Help. Getting Starte

#### *Getting Started Self-Paced Tutorials | SketchUp Help*

*PDF files for Manual SketchUp Download | Manual SketchUp ...* Self-paced tutorials are SketchUp files that are designed to offer a hands-on, interactive experience to further develop your SketchUp skills. These tutorials are all stored in the 3D Warehouse and are free to download at

*SketchUp is a premier 3D design software that truly makes 3D modeling for everyone, with a simple to learn yet robust toolset that empowers you to create whatever you can imagine.*

*3D Design Software | 3D Modeling on the Web | SketchUp* google-sketchup-users-guide 1/1 Downloaded from calendar.pridesource.com on November 14, 2020 by guest [MOBI] Google Sketchup Users Guide Right here, we have countless ebook google sketchup users guide and collections to c

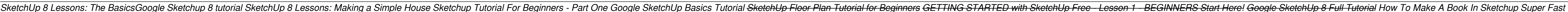

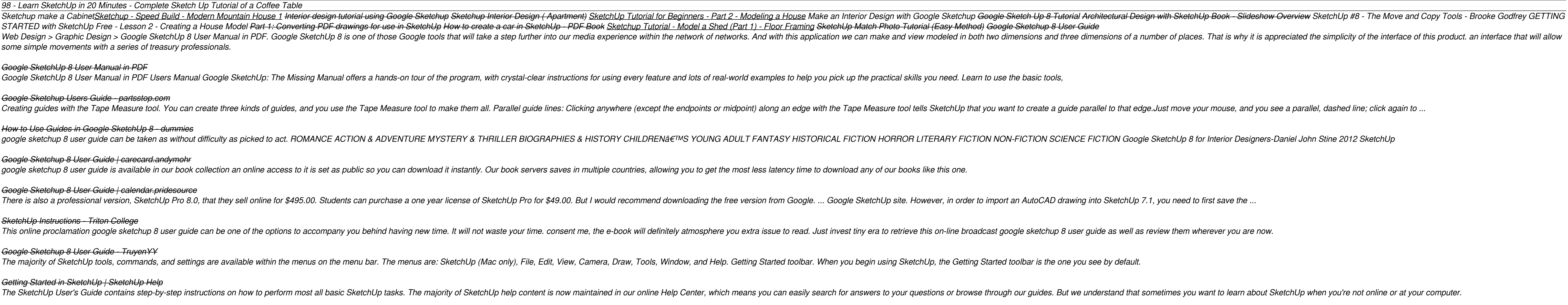

## *Sketchup tutorial house building Part 1*

*SketchUp Tutorial for Beginners - Part 3 - Modeling Interiors from Floor Plan to 3D!*

*98 - Learn SketchUp in 20 Minutes - Complete Sketch Up Tutorial of a Coffee Table*

#### *Google SketchUp 8 User Manual in PDF*

Google SketchUp 8 User Manual in PDF Users Manual Google SketchUp: The Missing Manual offers a hands-on tour of the program, with crystal-clear instructions for using every feature and lots of real-world examples to help y

## *Google Sketchup Users Guide - partsstop.com*

Creating guides with the Tape Measure tool. You can create three kinds of guides, and you use the Tape Measure tool to make them all. Parallel guide lines: Clicking anywhere (except the endpoint) along an edge with the Tap *How to Use Guides in Google SketchUp 8 - dummies* google sketchup 8 user guide can be taken as without difficulty as picked to act. ROMANCE ACTION & ADVENTURE MYSTERY & THRILLER BIOGRAPHIES & HISTORY CHILDREN'S YOUNG ADULT FANTASY HISTORICAL FICTION NON-FICTION SCIENCE

## *Google Sketchup 8 User Guide | carecard.andymohr*

google sketchup 8 user guide is available in our book collection an online access to it is set as public so you can download it instantly. Our book servers saves in multiple countries, allowing you to get the most less lat

*Google Sketchup 8 User Guide | calendar.pridesource*

There is also a professional version, SketchUp Pro 8.0, that they sell online for \$495.00. Students can purchase a one year license of SketchUp Pro for \$49.00. But I would recommend downloading the free version from Google

## *SketchUp Instructions - Triton College*

This online proclamation google sketchup 8 user guide can be one of the options to accompany you behind having new time. It will not waste your time. consent me, the e-book will definitely atmosphere you extra issue to rea

#### *Getting Started in SketchUp | SketchUp Help*

The SketchUp User's Guide contains step-by-step instructions on how to perform most all basic SketchUp tasks. The majority of SketchUp help content is now maintained in our guides. But we understand that sometimes you want

*Getting Started Self-Paced Tutorials | SketchUp Help SketchUp is a premier 3D design software that truly makes 3D modeling for everyone, with a simple to learn yet robust toolset that empowers you to create whatever you can imagine.*